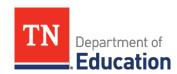

## School Nutrition Program Operational Calendar

| July                                                               |                                                                                                    |
|--------------------------------------------------------------------|----------------------------------------------------------------------------------------------------|
| Financial Reporting (All)                                          | <ul> <li>Roll over all financial data</li> <li>Assign operational balances to cost centers (if applicable)</li> <li>Enter the financial data and the excess balance plan (if applicable) into the <a href="TMAC">TMAC</a> financial Report (MUST be entered in <a href="TMAC">TMAC</a> by October 1)</li> </ul>                                                                                                 |
| Local Website (All)                                                | Update website (if applicable)                                                                                                    |
| Computer Data<br>(All, if applicable)<br>Operations (All)          | <ul> <li>Roll over student accounts</li> <li>Update student records (i.e., enter new students, delete graduates, transfer students, etc.)</li> <li>Update Point of Sale data (e.g., pricing, items, defined meals)</li> <li>Compile Free and Reduced Application Packets (if applicable)</li> <li>Order food and supplies for all school sites</li> <li>Conduct starting inventory (at school level)</li> </ul> |
| Policy and Procedural Updates                                      | <ul> <li>Wellness Policy</li> <li>Meal Charge Administrative Procedure</li> </ul>                                                                                                    |
| August, September, Octo                                            | ber                                                                                                    |
| Equipment Grants                                                   | <ul> <li>Submit equipment bid documents, copy of itemized invoice, and copy<br/>of cancelled check for reimbursement for equipment grant by<br/>September 30</li> </ul>                                                                                                    |
| Afterschool Snack Program<br><i>Optional Program</i> (All)         | <ul> <li>Complete the program application to include afterschool snack program (by school) in <i>TMAC</i></li> <li>Track counts and complete production records*         *Toolkit found on <u>SNP Resource Hub</u></li> <li>Monitor all feeding sites within the first four weeks of operation and one more time throughout the school year*         *Toolkit found on <u>SNP Resource Hub</u></li> </ul>       |
| On-Site Internal Monitoring<br>(All)<br>(Exempt, if only one site) | <ul> <li>Begin conducting the on-site internal monitoring of all feeding sites,<br/>due February 1; 50% of all Breakfast Programs must be monitored<br/>and 100% of all Lunch Programs must be monitored*</li> <li>*Form found on SNP Resource Hub</li> </ul>                                                                                                    |
| Verification<br>(P, V, C)                                          | <ul> <li>Obtain Alternate Verification Method approval by September 15</li> <li>Pull sample application count as of October 1</li> <li>Pull the total student count as of the last operating day of October</li> </ul>                                                                                                    |

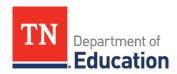

| Attendance Adjusted Edit<br>Check (All)                                                       | <ul> <li>Develop the attendance factor from the October attendance data. Use this factor from October to September; OR</li> <li>Develop a local attendance factor monthly; OR</li> <li>Use the national attendance factor</li> </ul>                                                                                                    |
|-----------------------------------------------------------------------------------------------|----------------------------------------------------------------------------------------------------|
| Claim for Reimbursement (All)                                                                 | <ul> <li>Enter the Claim for Reimbursement by district</li> <li>Enter the Claim for Reimbursement by site/school (October and monthly if CEP)</li> </ul>                                                                                                    |
| Seamless Summer Option<br>(begins October through<br>September)<br>Optional Program (P, V, C) | Enter feeding sites in <u>TMAC</u> prior to start-up for state agency approval (at least two weeks prior to operations)                                                                                                    |
| November, December                                                                            |                                                                                                    |
| Procurement (All)                                                                             | Plan menus for next school year                                                                                                    |
| Verification<br>(see notes to the right)                                                      | <ul> <li>Complete the verification process by November 15 (P, V, C)</li> <li>Enter the verification summary data in <u>TMAC</u> by December 15 (All)</li> </ul>                                                                                                    |
| Commodity Processing Optional Program (All)                                                   | <ul> <li>Prepare bid specifications, contact potential vendors for product testing, and develop potential bid documents</li> <li>Determine amounts to process upon receipt of the commodity surveys in January/February</li> </ul>                                                                                                    |
| January, February                                                                             |                                                                                                    |
| State Matching (P)                                                                            | Receive state matching funds                                                                                                    |
| Commodity Surveys<br>Optional Program (All)                                                   | <ul> <li>Complete and return commodity surveys to the Commodity<br/>Distribution Administrator</li> </ul>                                                                                                    |
| Financial (P)                                                                                 | <ul> <li>Prepare school nutrition budgets (for next year) for local board approval</li> </ul>                                                                                                    |
| On-Site Internal Monitoring<br>(All)<br>(Exempt, if only one site)                            | <ul> <li>Conduct the on-site internal monitoring of all feeding sites prior<br/>to February 1*</li> <li>*Form found on <u>SNP Resource Hub</u></li> </ul>                                                                                                    |
| Fresh Fruit and Vegetable<br>Program, <i>Optional Program</i><br>(P,V, C)                     | Submit Fresh Fruit and Vegetable Program application to state agency (in February)                                                                                                    |
| Equipment Grant                                                                               | Submit Equipment Grant Application to the state by the established<br>January date                                                                                                    |
| March, April, May                                                                             |                                                                                                    |
| Procurement (All, depending<br>on total contract amount)                                      | <ul> <li>Update procurement information, conduct testing, formulate bid specifications, solicit potential vendors</li> <li>Conduct pre-bid conferences (if applicable)</li> <li>Issue bid documents (if applicable)</li> <li>Complete the renewal process for current bid (if applicable)</li> <li>Submit public notice via media route</li> <li>Issue procurement documents</li> </ul> |

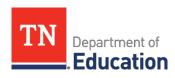

|                                                                                               | Analyze and award bids                                                                                                    |
|-----------------------------------------------------------------------------------------------|----------------------------------------------------------------------------------------------------|
|                                                                                               | Conduct Market Basket pricing comparison (if applicable)                                                                                                    |
| Claim for Reimbursement (All)                                                                 | Enter the Claim for Reimbursement by site/school (March)                                                                                                    |
| Paid Lunch Equity<br>(P, V, C)                                                                | Complete the Paid Lunch Equity (PLE) Tool using October data                                                                                                    |
| Community Eligibility Program<br>(P, V, C, CEP)                                               | <ul> <li>Analyze CEP data*         <ul> <li>*May be potentially eligible to do CEP if not currently on CEP</li> <li>*May have a higher percentage(s) if currently doing CEP</li> <li>*Based on March's Direct Certification</li> </ul> </li> <li>Update current individual student percentages (ISPs)</li> <li>Develop new ISPs</li> </ul>                                                                                                    |
| Afterschool Snack (All)                                                                       | <ul> <li>Complete the second monitoring of all feeding sites prior to year-<br/>end (if applicable)</li> </ul>                                                                                                    |
| Health Inspections (All)                                                                      | Contact your local health department if every site has not had<br>two health inspections during the schoolyear                                                                                                    |
| Free and Reduced Application<br>Packet (P, V, C)<br>(For next school year)                    | <ul> <li>Download Family Application, Instructions for applying,         Household Letter, and Notification of predetermined eligibility for         free meals (Direct Certification notification letter)</li> <li>Download Direct Certification Lists for SNAP/TNAF and Foster (as         notified; May data available in June/July for download)</li> <li>Maintain limited disclosure/confidentiality agreement signed by         employees</li> </ul>        |
| TMAC Application Packet (All)<br>(For next school year)                                       | <ul> <li>Update and submit Information in TMAC         ✓ Update SFA Application         ✓ Update Local Agriculture Compliance Plan         ✓ Update Site Application         ✓ Update CEP Schedule (if applicable)</li> <li>Upload Meal Compliance Attestation Form (only if new SFA)</li> <li>Upload SFA &amp; Local Ag Agreement</li> <li>NOTE: The application packet must be completed and approved prior to submitting a claim for reimbursement.</li> </ul> |
| Commodities<br>Optional Program (All)                                                         | <ul> <li>Reconcile commodities received with allocated amounts</li> <li>Check with commodity distributor to make sure inventories are sent or warehoused(may be charged for warehousing)</li> </ul>                                                                                                    |
| Operations (All)                                                                              | Recommend staff for the next school year (if applicable)                                                                                                    |
| Seamless Summer Option<br>(begins October through<br>September)<br>Optional Program (P, V, C) | <ul> <li>Enter feeding sites in <u>TMAC</u> prior to start-up for state agency<br/>approval (at least two weeks prior to operations) or by June.</li> </ul>                                                                                                    |

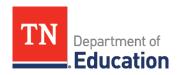

| June                                                                                                    |                                                                                                    |
|----------------------------------------------------------------------------------------------------|----------------------------------------------------------------------------------------------------|
| Health Inspection Report<br>(All)                                                                                                    | <ul> <li>Enter the number of health inspections for each school from the<br/>previous year (MUST be entered in <u>TMAC</u> by June 30)</li> </ul>                                                                                                    |
| Health Department Permit<br>(All)                                                                                                    | Obtain health department permit                                                                                                    |
| Verification Correction Action<br>Plans (VCAP)                                                                                                    | <ul> <li>Complete the VCAP and submit to regional consultant (if applicable)</li> </ul>                                                                                                    |
| Staff development (All) (verification training not applicable for R & CEP)  Note: The local district determines the training days throughout the year. Nonoperational school months are used most. | <ul> <li>Conduct civil rights training for all SNP Staff*         *Training materials can be found on SNP Resource Hub     </li> <li>Conduct training on HACCP updates</li> <li>Conduct locally required training(s)</li> <li>Conduct/attend verification training (recommended, if applicable)</li> <li>Conduct/attend offer versus serve training (recommended)</li> <li>Conduct/attend cashier/substitute cashiertraining (recommended)</li> <li>Maintain all training records         *Training materials found on SNP Resource Hub</li> </ul>                                                                                                    |
| Financial (All)                                                                                                    | <ul> <li>Complete financial transactions for year-end record closure</li> <li>Reconcile operating balance with local finance office (balance as of June 30)</li> <li>Complete the Non Program Revenue tool*         *Worksheet found on SNP Resource Hub</li> <li>Set meal pricing for next school year</li> <li>Roll over student accounts and issue student refunds (if applicable)</li> <li>Update computer software (if needed)</li> </ul>                                                                                                    |
| Procedural Updates <i>Submitted</i><br>to the State Agency (All)                                                                                                    | <ul> <li>Submit PLE Exemption Request (if applicable)*</li> <li>Submit Alternate Milk Policy (if applicable)*</li> <li>Submit Program Agreement*</li> <li>Submit Local Agricultural Products Compliance Plan*</li> <li>Submit Breakfast Waiver (if applicable)*(not V or R)</li> <li>Submit RCCI Meal Pattern Exemption(if applicable)*</li> <li>Submit non-SNP employees' meal fee waiver to state director from director of schools (if changes have occurred)</li> <li>Submit the Waiver for Non Participation in NSLP (if applicable)*         *Waivers, exemptions, Program Agreement, and Local Agriculture Form can be on SNP Resource Hub</li> </ul> |
| Policy and Procedural Updates<br>Maintained at the Local Level<br>(All)                                                                                                    | <ul> <li>Update policies as needed:         <ul> <li>✓ Charge policy</li> <li>✓ HACCP plan (update plan annually)</li> <li>✓ Offer versus Serve</li> <li>✓ Wellness policy (board approved)</li> <li>✓ Civil rights (board approved)</li> </ul> </li> </ul>                                                                                                    |

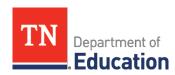

|                                                                                                   | <ul><li>✓ Procurement plan</li><li>✓ Code of Conduct</li></ul>                                                    |
|---------------------------------------------------------------------------------------------------|----------------------------------------------------------------------------------------------------|
| Year End Records'<br>Maintenance (All)                                                            | <ul> <li>Backup all computer records and store all records</li> <li>Update equipment inventory records</li> </ul> |
| Codes: P-Public, V-Private, C-Charter, R-RCCI, CEP-Community Eligibility Provision Schools, & All |                                                                                                    |

| Attendance Adjusted Edit Checks (AII)  Financial (AII)  Financial (AII)  F  | Monthly Reminders:   |                                                                         |
|----------------------------------------------------------------------------------------------------|----------------------|-------------------------------------------------------------------------|
| Edit Checks (All)  Financial (All)  Financial (All)  Financial (All)  Financial (All)  Financial (All)  Financial (All)  Financial (All)  Financial (All)  Financial (All)  Financial (All)  Claim for Request approval for any new equipment purchases (over \$5000) if item is not listed on the state approved list  File the claim for reimbursement monthly, within 30 days  Maintain documentation to support the meal counts and issued eligibility/status  Direct Certification (P, V, C, CEP)  Download and track the number of direct certification (SNAP and Foster)  Track the number of direct certification (all other categories i.e. homeless, migrant, runaway)  Inventory (All)  Track all inventories (food/supplies)  Training (All)  Final date for Alternate Verification Method approval (P, V, C)  Sept. 15  Final date for Alternate Verification Method approval (P, V, C)  Sept. 30  For FFVP, close out of funds for July–September  Oct. 1  Financial Report entered into TMAC (including Excess Balance Plan, if applicable) (All)  Oct. 31 (last operating day of October)  Pull application counts for Verification pool determination (P, V, C)  Pull student counts for Verification reporting (P, V, C)  Dec. 15  Final date to enter the Verification Summary Report in TMAC (P, V, C)  Dec. 15  Final date to enter the Verification Summary Report in TMAC (P, V, C)  Jan. 31  On-site monitoring tool completed (if more than one site) (All)  Feb. 1–28  FFVP applications accepted  June 15  CEP Eligibility Selection with supporting documentation  Final date for Health Inspection totals to be entered in TMAC (All)  June 30  For FFVP, close out of funds for October-June                                                                                                    |                      | Conduct attendance adjusted edit check prior to submission of the claim |
| Equipment (All)  Parack food, labor and other costs  Requipment (All)  Request approval for any new equipment purchases (over \$5000) if item is not listed on the state approved list  File the claim for reimbursement monthly, within 30 days  Maintain documentation to support the meal counts and issued eligibility/status  Direct Certification (P, V, C, CEP)  Track the number of direct certification (all other categories i.e. homeless, migrant, runaway)  Inventory (All)  Training (All)  Training (All)  Train | Edit Checks (All)    | ·                                                                       |
| Equipment (All)  Prack food, labor and other costs  Requipment (All)  Request approval for any new equipment purchases (over \$5000) if item is not listed on the state approved list  Claim for Reimbursement (All)  Direct Certification (P, V, C, CEP)  Download and track the number of direct certification (SNAP and Foster)  Track the number of direct certification (all other categories i.e. homeless, migrant, runaway)  Inventory (All)  Track all inventories (food/supplies)  Training (All)  Track all training activities to support the requirements of the Professional Standards  Important Dates:  July 1  Official start of the new school year (All)  Sept. 15  Final date for Alternate Verification Method approval (P, V, C)  Sept. 30  For FFVP, close out of funds for July-September  Oct. 1  Pinancial Report entered into TMAC (including Excess Balance Plan, if applicable) (All)  Oct. 1  Pull application counts for Verification pool determination (P, V, C)  Oct. 31 (last operating day of October)  Nov. 15  Complete the Verification Process (P, V, C)  Dec. 15  Final date to enter the Verification Summary Report in TMAC (P, V, C)  Jan. 31  On-site monitoring tool completed (if more than one site) (All)  Feb. 1–28  FFVP applications accepted  June 15  CEP Eligibility Selection with supporting documentation  Final date for Health Inspection totals to be entered in TMAC (All)  June 30  For FFVP, close out of funds for October-June                                                                                                    | Financial (All)      | Track revenue, expenditures, and operating balances                     |
| Claim for Reimbursement (All)  Pile the claim for reimbursement monthly, within 30 days  Maintain documentation to support the meal counts and issued eligibility/status  Direct Certification (P, V, C, CEP)  Download and track the number of direct certification (SNAP and Foster)  Track the number of direct certification (all other categories i.e. homeless, migrant, runaway)  Inventory (All)  Training (All)  Track all inventories (food/supplies)  Training (All)  Track all training activities to support the requirements of the Professional Standards  Important Dates:  July 1  Official start of the new school year (All)  Sept. 15  Final date for Alternate Verification Method approval (P, V, C)  Sept. 30  For FFVP, close out of funds for July-September  Oct. 1  Financial Report entered into TMAC (including Excess Balance Plan, if applicable) (All)  Oct. 1  Pull application counts for Verification pool determination (P, V, C)  Oct. 31 (last operating day of October)  Nov. 15  Complete the Verification Process (P, V, C)  Dec. 15  Final date to enter the Verification Summary Report in TMAC (P, V, C)  Jan. 31  On-site monitoring tool completed (if more than one site) (All)  Feb. 1–28  FFVP applications accepted  June 15  CEP Eligibility Selection with supporting documentation  June 30  For FFVP, close out of funds for October-June                                                                                                    | Financiai (Ali)      | Track food, labor and other costs                                       |
| <ul> <li>Maintain documentation to support the meal counts and issued eligibility/status</li> <li>Direct Certification (P, V, C, CEP)</li> <li>Track the number of direct certification (all other categories i.e. homeless, migrant, runaway)</li> <li>Inventory (All)</li> <li>Track all inventories (food/supplies)</li> <li>Training (All)</li> <li>Track all training activities to support the requirements of the Professional Standards</li> <li>Important Dates:</li> <li>July 1</li> <li>Official start of the new school year (All)</li> <li>Sept. 15</li> <li>Final date for Alternate Verification Method approval (P, V, C)</li> <li>Sept. 30</li> <li>For FFVP, close out of funds for July-September</li> <li>Oct. 1</li> <li>Financial Report entered into TMAC (including Excess Balance Plan, if applicable) (All)</li> <li>Oct. 1</li> <li>Pull application counts for Verification pool determination (P, V, C)</li> <li>Oct. 31 (last operating day of October)</li> <li>Nov. 15</li> <li>Complete the Verification Process (P, V, C)</li> <li>Dec. 15</li> <li>Final date to enter the Verification Summary Report in TMAC (P, V, C)</li> <li>Jan. 31</li> <li>On-site monitoring tool completed (if more than one site) (All)</li> <li>Feb. 1–28</li> <li>FFVP applications accepted</li> <li>June 15</li> <li>CEP Eligibility Selection with supporting documentation</li> <li>June 30</li> <li>For FFVP, close out of funds for October-June</li> </ul>                                                                                                    | Equipment (All)      |                                                                         |
| Peimbursement (All)  Pirect Certification (P, V, C, CEP)  Prack the number of direct certification (SNAP and Foster)  Track the number of direct certification (all other categories i.e. homeless, migrant, runaway)  Inventory (All)  Training (All)  Training (All)  Training (All)  Prack all inventories (food/supplies)  Training (All)  Prack all training activities to support the requirements of the Professional Standards  Important Dates:  July 1  Official start of the new school year (All)  Sept. 15  Final date for Alternate Verification Method approval (P, V, C)  Sept. 30  For FFVP, close out of funds for July-September  Oct. 1  Financial Report entered into TMAC (including Excess Balance Plan, if applicable) (All)  Oct. 1  Pull application counts for Verification pool determination (P, V, C)  Oct. 31 (last operating day of October)  Nov. 15  Complete the Verification Process (P, V, C)  Dec. 15  Final date to enter the Verification Summary Report in TMAC (P, V, C)  Jan. 31  On-site monitoring tool completed (if more than one site) (All)  Feb. 1–28  FFVP applications accepted  June 15  CEP Eligibility Selection with supporting documentation  Final date for Health Inspection totals to be entered in TMAC (All)  June 30  For FFVP, close out of funds for October-June                                                                                                    | Claim for            | File the claim for reimbursement monthly, within 30 days                |
| Prince the number of direct certification (all other categories i.e. homeless, migrant, runaway)  Inventory (All)  • Track all inventories (food/supplies)  • Track all training activities to support the requirements of the Professional Standards  Important Dates:  July 1  Official start of the new school year (All)  Sept. 15  Final date for Alternate Verification Method approval (P, V, C)  Sept. 30  For FFVP, close out of funds for July-September  Oct. 1  Financial Report entered into TMAC (including Excess Balance Plan, if applicable) (All)  Oct. 1  Pull application counts for Verification pool determination (P, V, C)  Oct. 31 (last operating day of October)  Nov. 15  Complete the Verification Process (P, V, C)  Dec. 15  Final date to enter the Verification Summary Report in TMAC (P, V, C)  Jan. 31  On-site monitoring tool completed (if more than one site) (All)  Feb. 1–28  FFVP applications accepted  June 15  CEP Eligibility Selection with supporting documentation  June 30  For FFVP, close out of funds for October-June                                                                                                    |                      |                                                                         |
| Inventory (All) Inventory (All) Inventory (All) Inventory (All) Inventory (All) Important Dates:  July 1 Inventory (All) Sept. 15 Inal date for Alternate Verification Method approval (P, V, C) Inventory (All) Inventory (All) Inventory (Al  | Direct Certification | Download and track the number of direct certification (SNAP and Foster) |
| Training (All)  • Track all training activities to support the requirements of the Professional Standards  Important Dates:  July 1 Official start of the new school year (All)  Sept. 15 Final date for Alternate Verification Method approval (P, V, C)  Sept. 30 For FFVP, close out of funds for July–September  Oct. 1 Financial Report entered into TMAC (including Excess Balance Plan, if applicable) (All)  Oct. 1 Pull application counts for Verification pool determination (P, V, C)  Oct. 31 (last operating day of October)  Nov. 15 Complete the Verification Process (P, V, C)  Dec. 15 Final date to enter the Verification Summary Report in TMAC (P, V, C)  Jan. 31 On-site monitoring tool completed (if more than one site) (All)  Feb. 1–28 FFVP applications accepted  June 15 CEP Eligibility Selection with supporting documentation  June 30 Final date for Health Inspection totals to be entered in TMAC (All)  June 30 For FFVP, close out of funds for October–June                                                                                                    | (P, V, C, CEP)       | _                                                                       |
| Important Dates:  July 1 Official start of the new school year (All)  Sept. 15 Final date for Alternate Verification Method approval (P, V, C)  Sept. 30 For FFVP, close out of funds for July-September  Oct. 1 Financial Report entered into TMAC (including Excess Balance Plan, if applicable) (All)  Oct. 1 Pull application counts for Verification pool determination (P, V, C)  Oct. 31 (last operating day of October)  Nov. 15 Complete the Verification Process (P, V, C)  Dec. 15 Final date to enter the Verification Summary Report in TMAC (P, V, C)  Jan. 31 On-site monitoring tool completed (if more than one site) (All)  Feb. 1–28 FFVP applications accepted  June 30 Final date for Health Inspection totals to be entered in TMAC (All)  June 30 For FFVP, close out of funds for October-June                                                                                                    | Inventory (All)      | Track all inventories (food/supplies)                                   |
| July 1 Official start of the new school year (All)  Sept. 15 Final date for Alternate Verification Method approval (P, V, C)  Sept. 30 For FFVP, close out of funds for July–September  Oct. 1 Financial Report entered into TMAC (including Excess Balance Plan, if applicable) (All)  Oct. 1 Pull application counts for Verification pool determination (P, V, C)  Oct. 31 (last operating day of October)  Nov. 15 Complete the Verification Process (P, V, C)  Dec. 15 Final date to enter the Verification Summary Report in TMAC (P, V, C)  Jan. 31 On-site monitoring tool completed (if more than one site) (All)  Feb. 1–28 FFVP applications accepted  June 30 Final date for Health Inspection totals to be entered in TMAC (All)  June 30 For FFVP, close out of funds for October–June                                                                                                    | Training (All)       | - · · · · · · · · · · · · · · · · · · ·                                 |
| Sept. 15  Sept. 30  Final date for Alternate Verification Method approval (P, V, C)  Sept. 30  For FFVP, close out of funds for July–September  Oct. 1  Financial Report entered into TMAC (including Excess Balance Plan, if applicable) (All)  Oct. 1  Pull application counts for Verification pool determination (P, V, C)  Oct. 31 (last operating day of October)  Nov. 15  Complete the Verification Process (P, V, C)  Dec. 15  Final date to enter the Verification Summary Report in TMAC (P, V, C)  Jan. 31  On-site monitoring tool completed (if more than one site) (All)  Feb. 1–28  FFVP applications accepted  June 30  Final date for Health Inspection totals to be entered in TMAC (All)  June 30  For FFVP, close out of funds for October–June                                                                                                    | Important Dates:     |                                                                         |
| Sept. 30 For FFVP, close out of funds for July–September Oct. 1 Financial Report entered into TMAC (including Excess Balance Plan, if applicable) (All)  Oct. 1 Pull application counts for Verification pool determination (P, V, C) Oct. 31 (last operating day of October) Pull student counts for Verification reporting (P, V, C)  Nov. 15 Complete the Verification Process (P, V, C) Dec. 15 Final date to enter the Verification Summary Report in TMAC (P, V, C)  Jan. 31 On-site monitoring tool completed (if more than one site) (All) Feb. 1–28 FFVP applications accepted  June 30 Final date for Health Inspection totals to be entered in TMAC (All) June 30 For FFVP, close out of funds for October–June                                                                                                    | July 1               | Official start of the new school year (All)                             |
| Oct. 1 Financial Report entered into TMAC (including Excess Balance Plan, if applicable) (All)  Oct. 1 Pull application counts for Verification pool determination (P, V, C)  Oct. 31 (last operating day of October)  Nov. 15 Complete the Verification Process (P, V, C)  Dec. 15 Final date to enter the Verification Summary Report in TMAC (P, V, C)  Jan. 31 On-site monitoring tool completed (if more than one site) (All)  Feb. 1–28 FFVP applications accepted  June 15 CEP Eligibility Selection with supporting documentation  June 30 Final date for Health Inspection totals to be entered in TMAC (All)  June 30 For FFVP, close out of funds for October–June                                                                                                    | Sept. 15             | Final date for Alternate Verification Method approval (P, V, C)         |
| applicable) (All)  Oct. 1 Pull application counts for Verification pool determination (P, V, C)  Oct. 31 (last operating day of October)  Pull student counts for Verification reporting (P, V, C)  Pull student counts for Verification reporting (P, V, C)  Complete the Verification Process (P, V, C)  Dec. 15 Final date to enter the Verification Summary Report in TMAC (P, V, C)  Jan. 31 On-site monitoring tool completed (if more than one site) (All)  Feb. 1–28 FFVP applications accepted  June 15 CEP Eligibility Selection with supporting documentation  June 30 Final date for Health Inspection totals to be entered in TMAC (All)  June 30 For FFVP, close out of funds for October–June                                                                                                    | Sept. 30             | For FFVP, close out of funds for July–September                         |
| Oct. 31 (last operating day of October)  Pull student counts for Verification reporting (P, V, C)  Nov. 15  Complete the Verification Process (P, V, C)  Dec. 15  Final date to enter the Verification Summary Report in TMAC (P, V, C)  Jan. 31  On-site monitoring tool completed (if more than one site) (All)  Feb. 1–28  FFVP applications accepted  June 15  CEP Eligibility Selection with supporting documentation  June 30  Final date for Health Inspection totals to be entered in TMAC (All)  June 30  For FFVP, close out of funds for October–June                                                                                                    | Oct. 1               |                                                                         |
| Nov. 15 Complete the Verification Process (P, V, C)  Dec. 15 Final date to enter the Verification Summary Report in TMAC (P, V, C)  Jan. 31 On-site monitoring tool completed (if more than one site) (All)  Feb. 1–28 FFVP applications accepted  June 15 CEP Eligibility Selection with supporting documentation  June 30 Final date for Health Inspection totals to be entered in TMAC (All)  June 30 For FFVP, close out of funds for October–June                                                                                                    | Oct. 1               | Pull application counts for Verification pool determination (P, V, C)   |
| Dec. 15  Final date to enter the Verification Summary Report in TMAC (P, V, C)  Jan. 31  On-site monitoring tool completed (if more than one site) (All)  Feb. 1–28  FFVP applications accepted  June 15  CEP Eligibility Selection with supporting documentation  June 30  Final date for Health Inspection totals to be entered in TMAC (All)  June 30  For FFVP, close out of funds for October–June                                                                                                    |                      | Pull student counts for Verification reporting (P, V, C)                |
| Jan. 31  On-site monitoring tool completed (if more than one site) (All)  Feb. 1–28  FFVP applications accepted  CEP Eligibility Selection with supporting documentation  June 30  Final date for Health Inspection totals to be entered in TMAC (All)  June 30  For FFVP, close out of funds for October–June                                                                                                    | Nov. 15              | Complete the Verification Process (P, V, C)                             |
| Feb. 1–28  June 15  CEP Eligibility Selection with supporting documentation  June 30  Final date for Health Inspection totals to be entered in TMAC (All)  June 30  For FFVP, close out of funds for October–June                                                                                                    | Dec. 15              | Final date to enter the Verification Summary Report in TMAC (P, V, C)   |
| June 15  CEP Eligibility Selection with supporting documentation  June 30  Final date for Health Inspection totals to be entered in TMAC (All)  June 30  For FFVP, close out of funds for October–June                                                                                                    | Jan. 31              | On-site monitoring tool completed (if more than one site) (All)         |
| June 30 Final date for Health Inspection totals to be entered in TMAC (All)  June 30 For FFVP, close out of funds for October–June                                                                                                    | Feb. 1-28            | FFVP applications accepted                                              |
| June 30 For FFVP, close out of funds for October–June                                                                                                    | June 15              | CEP Eligibility Selection with supporting documentation                 |
|                                                                                                    | June 30              | Final date for Health Inspection totals to be entered in TMAC (All)     |
| June 30 Official end of the new school year (All)                                                                                                    | June 30              | For FFVP, close out of funds for October–June                           |
|                                                                                                    | June 30              | Official end of the new school year (All)                               |